# RIPE

#### freeRouter.nop.hu

Networking swiss army knife

Csaba Mate NIIF/Hungarnet as1955

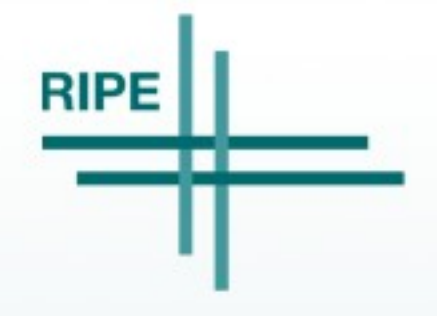

FreeRouter, 2015nov19

### About

•Single author: <http://mc36.nop.hu/cv.html> •Started in 2009 for learning purposes ●Used from 2010 to produce about 30 physical lte routers serving for example as border control's backup infrastructure ●NIIF/Hungarnet use it from 2014 as fullbgp route reflector, bogon and aggregate originator •About 100 working instances countrywide ●New possibilities are welcomed :)

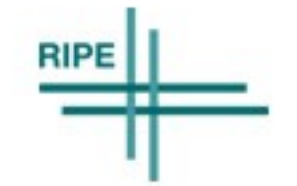

## Code

- •Free, open source, automatic changelog since 2012
- •Small pieces of functionality in separate classes
- •Fully commented, autoformatted source
- Heavily multithreaded design
- •Careful refactoring on api interfaces, etc •Extensive, traffic based self tests run about weekly
- •Familiar cli with some differences .Java7 is the target but compiles cleanly on 6 and 8 with openjdk, ecj, gcj (native)

## Architecture

•One unprivileged jvm process (per vdc) that does everything a router does and communicates with the world around it over udp sockets •Ethernet packets placed back and forth to udp socket with socat linux utility (root required)

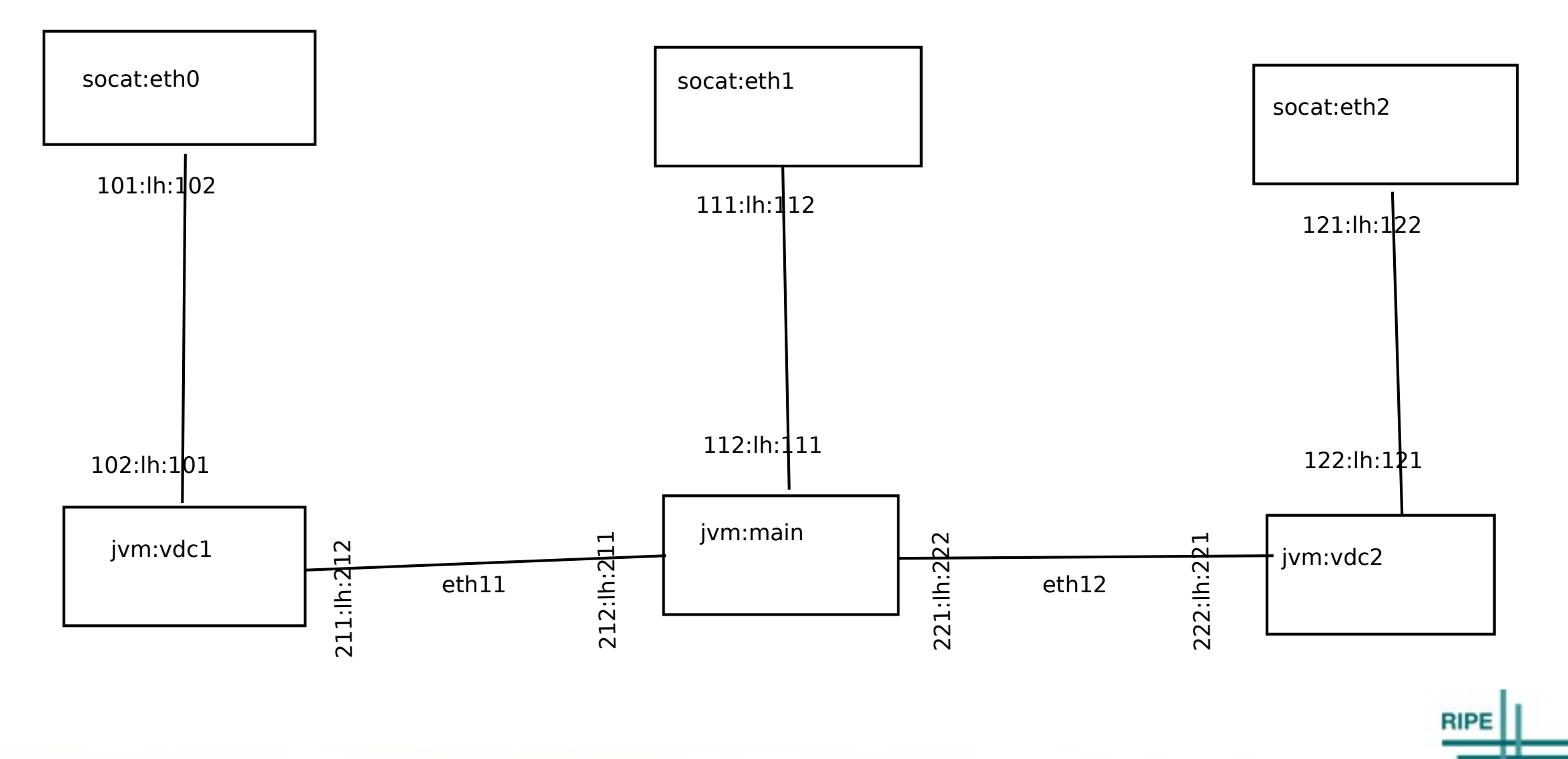

## Architecture continued

●Vdc; other jvm routers or qemu/kvm images can be started, udp socket passes traffic between them

●A purpose built libpcap based c code which signals ethernet up/downs and outperforms socat about 80%

•A purpose built c code for async hdlc framing (used at the mobile router project) •Other helpers or table dumps (to asics, openflow, whatever needed) are easily achievable

#### Features

•Forwarding: ipv4, ipv6, ipx, mpls, layer2 (with irb), atom, eompls, vpls, evpn/pbb •Routing: ospf, isis, bgp, static, rip, eigrp, babel, bfd, msdp, pim ssm, igmp/mld, and 2 own igp: lsrp, pvrp

- ●Lsp: p2p, p2mp, mp2mp built by ldp, rsvp or segrou
- •Crypto: macsec, ikev1, ikev2, (d)tls1.2, ssh2
- •Misc: acl, hqos, nat, vrrp, hsrp, transproxy, 6to4 •Everything is dual stacked and vrf aware from start
- •Unlimited encapsulation hierarchy can be applied to a single packet, and it will work… :)

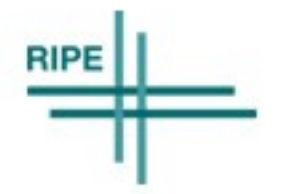

#### Features continued

●Encapsulation: eth, dot1q, dot1ah, dot1ad, isl, ppp(oe), hdlc, lapb, fr, frppp, atmdxi, atm, isdn

•Tunneling: gre, ipip, l2tp, pptp, gtp, nvgre, vxlan, geneve, mplsip, mplsudp, erspan, etherip, icmptun, pimtun, ipcompress, ipencap, minenc, nos, tmux, l2f, uti, etc ●Servers: telnet, ssh, socks, http(s), ftp(s), tftp, pop3(s), smtp(s), gopher, irc, dcpp, sip, dns, ntp, syslog, lpd, radius, tacacs, etc

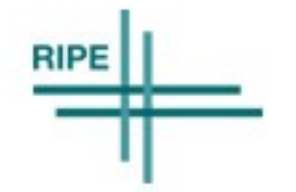

## Performance

•Few thousand routes and no fancy features usually need same amount of cpu for jvm and socat ●So linux's raw packet handler needs about same number of cpu cycles as the forwarding code

- •Jvm7+ uses aes extension of cpus if available so crypto can perform very well
- ●Jvm optimizes branches in real time so unused code gets optimized out on the fly
- ●In NIIF/Hungarnet it usually outperforms other's bgp stack
- •Throughput depends on cpu power and features but theoretically unlimited (no limiting design patterns) •5 year old low end miniitx@100mbps, raspi@10mbps

## As1955 uses

- ●Full v4/v6/msdp feed since 2010
- •Primary route reflector since 2014 summer
- •Bestpath conqueror since 2015 autumn
- •Aggregate&bogon originator since 2015 summer
- •Ospf participation for nht to work
- •Ldp/traffeng participation for eompls: testbed, sniffings •Separate vdcs for rr, originator, bogon and testbeds
- ●(s)afis used: ipv4/ipv6 unicast, multicast, vpn, vpls, evpn, flowspec, vpnflowspec, vpnmulticast, mdt
- •Three geographically distributed route reflectors:
- •1<sup>st</sup>: freerouter, subset, conqueror
- .<sup>2nd</sup>: freerouter, full tables
- •3<sup>rd</sup>: other vendor, full tables (no vpls yet)
- •Evpn testbed with dante (2 other vendors)

●Other vendor's virtual routers in vdcs form a small lab for interop, prototyping and developing

# Questions?

Feel free to find me see it in live network

**RIPE**